## AudeLA Crack Product Key PC/Windows [Latest-2022]

# Download

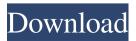

#### AudeLA Crack+ [Mac/Win]

AudeLA Torrent Download is an advanced and efficient software application designed to help amateur astronomers with telescope controlling, image processing and other various astronomical calculations. Intuitive interface and easy to operate layout Although the program seems basic and

primal, it can perform much more advanced functions than it lets you think it would at the first look. The uncomplicated graphic user interface contributes to making the program lightweight and easy on the system requirements. AudeLA also features a Night Vision mode, allowing you to turn its interface to a red palette of colors, making the program easier on the eyes during night time. Various camera enhancements for better observation The application allows you to adjust the hue thresholds of both low and bright lights for the loaded digital image, in order to obtain a balanced contrast between the two of them. Also, various other modifications can be brought to your image. in order for you to better observe the night sky digital picture. The image can be rotated to various angles, cropped, resized, enhanced with gradients or filters and many other actions, in order to make the observation process a lot more easier. Control your telescope directly from the application Another important feature of AudeLA is the capability of controlling the actions of your telescope directly from your computer. AudeLA allows you to move the telescope and take snapshots of the sky, set the exposure length and many more other options. Also, the application enables you to convert your RAW format images to other popular formats with ease, with only a few clicks. An efficient piece of software for astronomers The comprehensible interface of the application, as well as the multitude of options for image processing it features prove that AudeLA is an efficient and reliable solution for amateur astronomers who wish to easily control their telescopes and cameras directly from their computers. Surgical management of failed soft tissue reconstruction. A 21-year retrospective review of 31 reconstructions of large lower extremity soft tissue wounds was performed. The most common etiologies of trauma were motor vehicle accidents (55%) and gunshot wounds (35%). Healing occurred in all patients, and the reconstructions were durable and cosmetically acceptable. Sixty-six percent of the patients had residuals in the proximal third of the lower leg, usually in the form of an open wound (28%), exposed bone (18%), or an exposed tendon (4%). Three complications occurred, all related to early breakdown of the skin envelope and infection (7% of all patients). The average follow-up was 2

### AudeLA Crack + [32|64bit]

Keymacro is an integrated desktop search utility with a very simple, easy to use interface. Keymacro is a very versatile, easy to use and powerful application that can be used to locate files and folders, scan file systems and even record the keystrokes of other applications. Keymacro allows you to:

Browse for files and folders as if you were looking on a computer hard drive or floppy disk drive.

Scan File Systems and any existing drives using Keymacro's built in file search. Analyze the

changes in a file and track any changes made to it. Save the keys pressed in an application or when any file is opened. Automatically remember the location of any file or folder. Keymacro is a very light application weighing only 19.8 KB (barely over 1MB) and is ideal for use on all Windows systems. Evaluation of the LECO-PLATE® GF PET/CT/MR fluoroimmunoassay for the detection of rabies virus in patient samples. The low cost, user-friendly, and rapid screening of rabies virus antigen has been evaluated in this study for early diagnosis of the disease. Samples from suspected rabies patients were collected in different states in India. Among 83 samples tested, 49 (59%) were positive for rabies viral antigen by fluorescent-antibody technique and 74 (91%) were positive by antigen-capture ELISA. Fluoride PET/CT/MR antigen detection kit (LECO-PLATE® GF) was used in this study to evaluate the accuracy and reliability of the method. Fluoride PET/CT/MR fluorescent immunoassay kit was found to be easy to use and interpret, with a test time of 15 min per sample. The results obtained by this method were comparable to the gold standard (FAT). The best sensitivity and specificity were observed in the saliva samples. However, with appropriate sample collection and sample processing, this method may be useful as a screening test to detect rabies virus in clinical samples and can be performed in clinical settings, especially in developing countries where rabies is endemic. High-pressure fluid transfer during a 30-s "all-in" event in the 2018 IRONMAN World Championship. To examine changes in heart rate (HR) and time to completion (TTC) during an all-in 30-s event in a single-loop, 2.4-km, self-paced bike and run 77a5ca646e

#### AudeLA [Latest] 2022

APP CONTROL Power Save Mode Starting app ManageApps Stopped apps AudeLA.app Delete AudeLA.app Connect to WiFi 3-D Touch TimeAdjust TimeAdjust Settings-Optimize image size AdjustHue AdjustHue Adjust Brightness Adjust Brightness Adjust Gamma Adjust Gamma Adjust Sharpness Adjust Sharpness ScaleImage ScaleImage TweakColors TweakColors Switch Night Mode On/Off Switch Night Mode On/Off TweakLights TweakLights TweakCamera TweakCamera Translate Translate Toggle on/off Toggle on/off Off-Power save Off-Power save Configuration Configuration Reload UI Reload UI Force Ouit Force Ouit Open URL Open URL Exit Exit Show Power Save menu Show Power Save menu Switch On/Off WiFi Switch On/Off WiFi Check update Check update Location information Location information Configuration Configuration Configuration Exit Exit Exit Save state Save state Terminate app Terminate app Go back Go back Back Next Next Back Stop Stop Back Stop Stop Go back Go back Next Next Go back Go back Stop Stop Next Next Configuration Configuration **Configuration Configuration** 

#### What's New In?

AudeLA is an advanced and efficient software application designed to help amateur astronomers with telescope controlling, image processing and other various astronomical calculations. Intuitive interface and easy to operate layout Although the program seems basic and primal, it can perform much more advanced functions than it lets you think it would at the first look. The uncomplicated graphic user interface contributes to making the program lightweight and easy on the system requirements. AudeLA also features a Night Vision mode, allowing you to turn its interface to a red palette of colors, making the program easier on the eyes during night time. Various camera

enhancements for better observation The application allows you to adjust the hue thresholds of both low and bright lights for the loaded digital image, in order to obtain a balanced contrast between the two of them. Also, various other modifications can be brought to your image, in order for you to better observe the night sky digital picture. The image can be rotated to various angles, cropped, resized, enhanced with gradients or filters and many other actions, in order to make the observation process a lot more easier. Control your telescope directly from the application Another important feature of AudeLA is the capability of controlling the actions of your telescope directly from your computer. AudeLA allows you to move the telescope and take snapshots of the sky, set the exposure length and many more other options. Also, the application enables you to convert your RAW format images to other popular formats with ease, with only a few clicks. AudeLA Features: - AudeLA allows you to control your telescope directly from your computer. - The telescope can be moved and the camera can be triggered to take pictures, - Allows you to control and calibrate the telescope and camera, as well as calibrate the calibrate the telescope - Runs on Windows XP/Vista/7/8/10/Windows Server 2008/2012 - Useful tools: photometry, astrometry, image processing, image post-processing - RAW & JPEG format support - No registration is required -No external hardware is required - The software will be available for: Windows XP, Vista, Windows 7, Windows 8, Windows 10, Windows Server 2008, 2012 - The software has been compiled and tested on: Windows 10, Windows Server 2012, Windows 8, Windows 7, Windows Vista, Windows XP - Operating System Requirements: - 500 MB of available disk space -Windows XP SP3/SP4/SP5/SP6/SP7/SP8/SP9/SP10/SP11 - Windows Vista SP2/SP3/SP4/SP5/SP6/SP7 - Windows 7 SP1/SP2/SP3/SP4/SP5/SP6 - Windows 8 SP1/SP2/SP3/SP4/SP5/SP6 - Windows

#### **System Requirements For AudeLA:**

Minimum specs: OS: XP SP3 Processor: 2.0GHz dual core Memory: 1 GB Graphics: Microsoft Vista® / 7 DirectX: Version 9.0c Hard Drive: 3 GB free space Other: Internet Explorer 10 or later, Adobe Flash Player 10 or later Recommended specs: Processor: 2.8GHz quad core Memory: 3 GB DirectX: Version 9.0

https://marketing6s.com/index.php/advert/windows-repair-6-11-2-0-crack-activation-code-with-kevgen/

https://afroid.net/upload/files/2022/06/HXbRar3jcRNFDaFZrKoM 06 c92d5ddc4d24ffd180dff0 717026ae99 file.pdf

https://tuencanto.com/cpu-usage-rate-decrease-reduction-tool-crack-download/

https://baymarine.us/fast-furious-7-screensaver/

https://allindiaherb.com/extended-clipboard-activation-code-with-keygen-2022/

https://supportlocalbiz.info/wp-content/uploads/2022/06/Ultra MP3 CD Burner.pdf

https://spacezozion.nvc3.digitaloceanspaces.com/upload/files/2022/06/99zeqq1xTUDLMLmBF8k

X 06 cf29df5990e095c3aeb7b757c6a39654 file.pdf

https://rawcrafting.com/?p=41283

https://jobdahanday.com/wp-content/uploads/2022/06/DVD Ghost.pdf

http://mulfiya.com/wp-content/uploads/2022/06/TrueType Logo Fonts.pdf